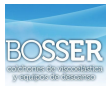

## **COOKIES UTILIZADAS EN ESTE SITIO WEB**

# **COOKIES CONTROLADAS POR EL EDITOR**

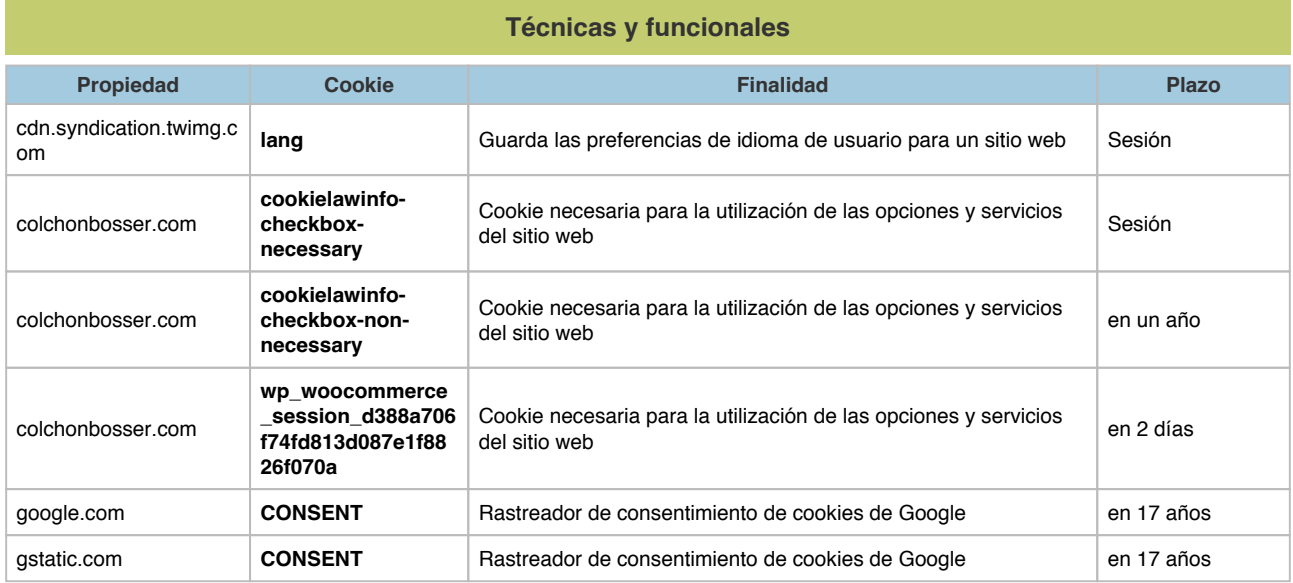

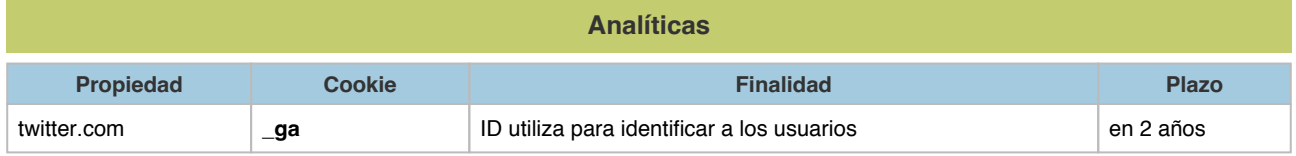

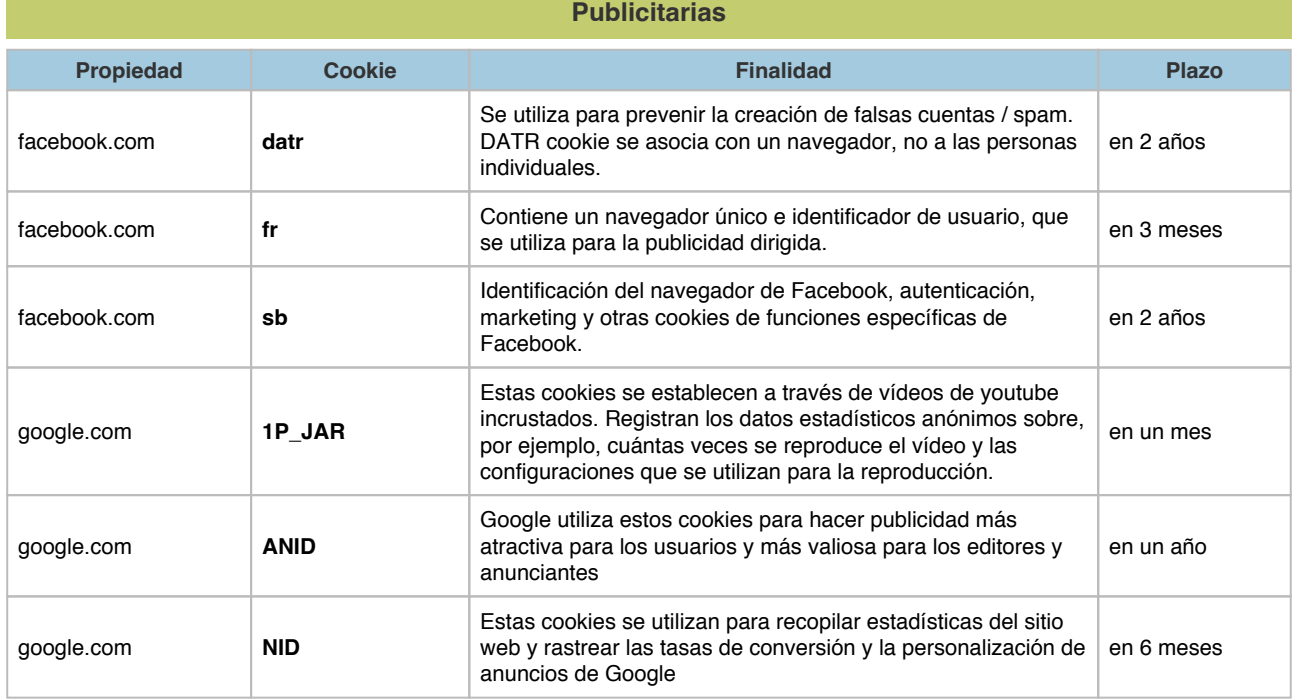

![](_page_1_Picture_1.jpeg)

![](_page_1_Picture_199.jpeg)

## **COOKIES DE TERCEROS**

Los servicios de terceros son ajenos al control del editor. Los proveedores pueden modificar en todo momento sus condiciones de servicio, finalidad y utilización de las cookies, etc.

#### **Proveedores externos de este sitio web:**

![](_page_1_Picture_200.jpeg)

### **PANEL DE CONFIGURACIÓN DE COOKIES**

Desde este panel podrá configurar las cookies que el sitio web puede instalar en su navegador, excepto las cookies técnicas o funcionales que son necesarias para la navegación y la utilización de las diferentes opciones o servicios que se ofrecen.

#### Acceso al panel

![](_page_1_Picture_201.jpeg)

![](_page_2_Picture_1.jpeg)

![](_page_2_Picture_48.jpeg)